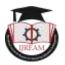

# An Effect of ERP on Placement Management System

<sup>1</sup> Dr.M.RajaRoy, <sup>2</sup>G.Jayaram, <sup>3</sup>K.S.S.Rmaya Madhuri, <sup>4</sup>V.Satish, <sup>5</sup> M.Ravindra ,<sup>2,3,4,5</sup> UG Students, <sup>1,2,3,4,5</sup> Anil Neerukonda Institute Of Technology and Sciences, Vizag, Andhra Pradesh, India.

<sup>1</sup>rajaroy.me@anits.edu.in, <sup>2</sup>jayaram129461@gmail.com, <sup>3</sup>kssrmadhuri@gmail.com, <sup>4</sup>satishvo leti556@gmail.com, <sup>5</sup>mravindra.16.cse@anits.edu.in

Abstract Training and Placement Cell is a Management System, Which Provides Student's Information And Campus Placements Details. This System Overcomes The Difficulty in Handling the Large Data for Searching Student Eligibility Based on Recruitment Criteria. It also helps the College To Maintain Records of Current And Previous Year Students . It Eases the Best Coordination between Placement Cell Officer and Students. In this System Student, TNP Staff, TPO,Get the Required Information. Maintaining and Updating Curriculum Details and Retrieving Eligible Students Based on Companies Criteria.

Keywords —Informative, up to date, Campus, System, Students, TPO, Recruitment, Records, Curriculam.

DOI: 10.35291/2454-9150.2020.0092

# I. INTRODUCTION

Now a days educational institutions reputation is based on the Placements that are provided by the institution .Handling and maintaining of student data manually is the hectic task to the T&P Cell .In the current system Training and placement activities done manually, there is more chances of error and It is time consuming activity for collecting ,managing ,updating student data as number of student increases. This laborious job can be made simple by computerizing the system.

The proposed system is an online system that which can be accessed throughout Organization and outside as well with valid login credentials. This system can be used as an application for the Training and Placement Office of the college to manage the student information with regards to Placement. Placement officer prepares the schedule of all activities regarding the placement and students who are eligible automatically get notified through SMS and Email.

Student Logging enable them to view their eligibility and attendance of CRT classes and it allows department coordinators to view number of placed and unplaced students count.

## II. OBJECTIVE

To avoid the problems in the existing system we are developing an Online based placement management application to make automate placement activitites

- To save time and work load for TPC staff and students
- To Avoid fake entries

- For Better coordination between TPC and students
- Easy to Access
- To retrieve the eligibility students list automatically in excel sheet.

### Need:

- Placement Officer can easily collect the student's details and approve the details provided by them.
- To increase the accuracy and efficiency of placement procedure.
- Easy to collect and manage student data.
- Analysis of overall placement activities.

# • Proposed System:

### Admin Module:

TPO has complete control Over the application.TPO can update and retrieve placed students for a company.TPO can give attendance to the students who are attending CRT classes.TPO can shortlist the eligible students in excel sheet based on company criteria.TPO can communicate with students through Email and SMS.All the work that can be done by the admin module are

When the company is going to visit the college then they are going to upload all the required details which they are expecting from the students i.e., the required CGPA from the students and the recruitment process details i.e., the number of rounds for the recruitment and by this they are going to get the list of the students who are reaching there requirements. And by this they can access the student

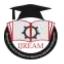

details for the written test and from there the short-listed students will be attending the interview the interview will be done according to the number of rounds which the company is going to conduct. And from these interview rounds we can short-list the students and at-last a final list will be generated and the candidates in that list are selected for that company.

And after the company has done the recruitment process the we can delete the company details. And all these are done by the admin.

Admin can also INSERT, VIEW, UPDATE the details of student through which we can access the student details. And even the USER creation is also done by the admin. Even after the user creation the password updation and deleting of the USER also these can be done by the admin.

And finally generating the student list by there eligibility criteria and showing the list of placed and unplaced students and generating the documents i.e., generating the documents of placed students and generating the documents of unplaced students and even also generating the documents of the students who are eligible to the campus drive etc., all these works are done by the admin.

#### III. PROBLEM ARCHITECTURE

The project aim is to Develop an online placement management system. It gives more easiness to the user so they can view information quickly once user opens the system all the schedules available to everyone. There are four types of users Admin, TPO, Coordinator and Student. Admin is the master user having most priorities than other users. Admin provides access to different users like TPO and coordinators.

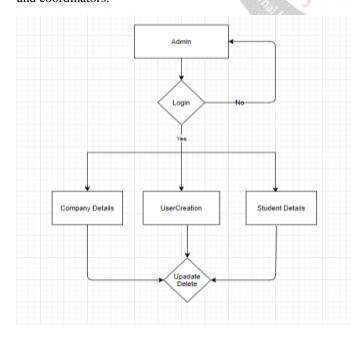

Figure: 1 Problem-Architecture

# IV. IMPLEMENTATION

#### Application:

This application is based on web technology. This application is built using web technology.

#### Database:

In Placement Management System, MYSQL is used as a database to connect the database in the XAMP server using PHP. Only authorized persons are allowed to access the database in the XAAMP server.

Testing tool Jira:

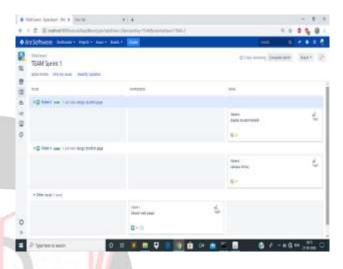

Figure 2:Testing tool

#### V. TESTING TOOLS

1.Bugzilla

2.Soap UI pro

3.Jira

#### Bugzilla:

Bugzilla is a open source bug tracking system that allows developers to keep track of problems with their products. It is written in Perl language. It can be connected with My Sql database

# Advantages:

- 1.provides Security
- 2. Advanced Search Capabilities
- 3. Time Tracking

#### **Sopa UI Pro:**

Soap UI pro is a automated testing tool. It lets you test APIs many times faster than other test scenarios.. By using this more work can be done in less time. Soap UI pro enables quicker process automation produces automated report generation.

#### Advantages:

DOI: 10.35291/2454-9150.2020.0092

- 1.Uesr friendly GUI
- 2. Vulnearability Testing.

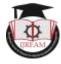

#### Jira:

Jira is a testing tool used for bug tracking, issue tracking and project management. It is developed bycompany Atlassian. Jira uses Issue types.

# Jira Block Diagram:

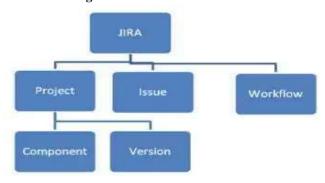

Figure 3:Jira Architecture

# VI. INPUT

First Admin login page after that it displays admin homepage or login other users (like co-ordinator, hod, etc.)it displays their corresponding home pages.

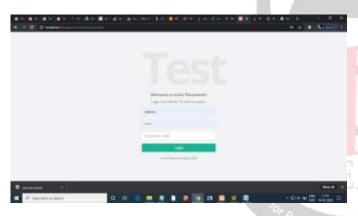

Figure 4:Login Page

Admin can store the company details which are coming for our college campus drive. Admin can enroll the company details which are going to be visited.

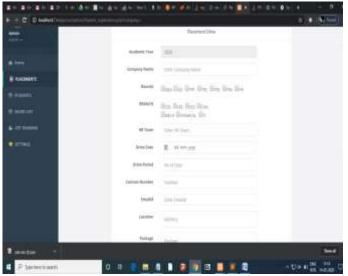

Figure 5:Enrolling Company page

Admin has only access to create the users (like coordinator,hod,student,etc.) other than admin no one can create users.

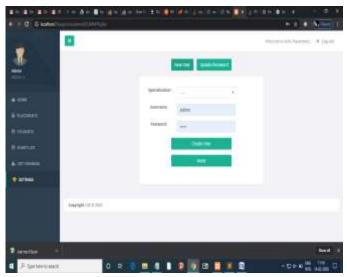

Figure 6:Users Creation

# VII. RESULTS

## Admin Dashboard:

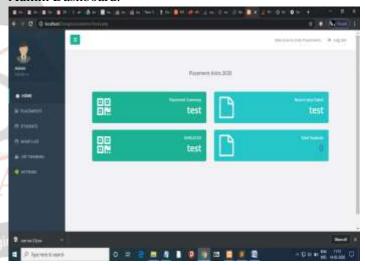

Figure 7: Admin Dashboard Page

# Company Details:

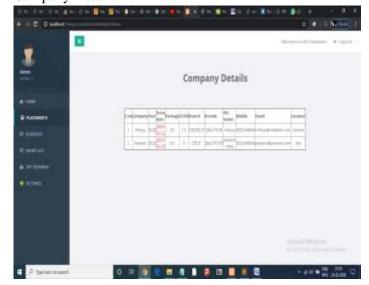

Figure 8:Display Company Details

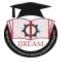

Student Details:

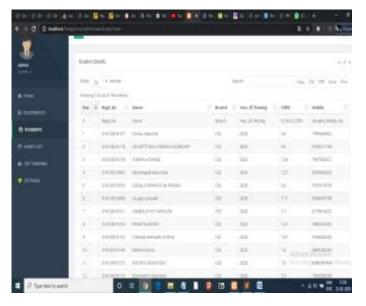

Figure 9:Display shortlisted Student Details

# VIII. LITERATURE SURVEY

Lerina Aversano, Daniela Guardabascio and Maria Tortorella investigated the software development process and it is very important in all the phases of a software system life cycle. It plays a major role from the point of view both of the software engineer and user. Software documentation usually includes textual documentation required by the SES, API documentation, Wiki pages and source code comments. As per ERP (Enterprise Resource Planning) terms, software documentation is required for a project to reduce the complexity of project, helps for the better understanding and improves the operational enivornment [1].

Dezdar S, Ainin S investigated on teaching of practical ERP skills to students at German-speaking Universities. This discussion is to meet an innovative teaching concept called "The ERP Challenge", which was developed to give students a hands-on experience with a commercial standard ERP system (Microsoft Dynamics NAV). The ERP Challenge consists of a business simulation game based on a real-world company case, an e-learning platform and the actual ERP system. The software platform for the ERP Challenge combines these elements in a seamlessly integrated way[2].

T. H. Davenport and J. D. Brooks investigated on reports on a literature review focusing on challenges during post-implementation of enterprise resource planning (ERP) systems in a multinational context. Through an extensive literature search across multiple databases, they identified 20 articles which address issues in this context. Global demands proves to be a key challenge and the source of conflict between parent and subsidiary companies: frequently, parent companies seek control through

DOI: 10.35291/2454-9150.2020.0092

standardized solutions, while local subsidiaries aim to sustain local processes and routines[3].

Michael Rosemann, Jens Wiese investigated on Measuring the Performance of ERP Software The management of Enterprise Resource Planning (ERP) Software includes two main tasks: the implementation and the use of this comprehensive software. The Balanced Scorecard, a framework originally developed in order to structure the performance measurement of an enterprise or a department, can be used for the evaluation of these tasks[4].

Shiqiu Huang,R zhang,zhengwei Qi investigated on the Dynamic taint analysis is a prevalent approach to protect a program from malicious behaviors, but fails to provide any information about the code which is not executed. This paper describes a novel approach to overcome the limitation of traditional dynamic taint analysis by integrating static analysis Into the system and presents framework SDCF to detects of ware vulnerabilities with high code coverage. Our experiments show that SDCF is not only able to provide efficient runtime protection by introducing an overhead of 4.16 based on the taint tracing technique, but is also capable of discovering latent software vulnerabilities which have not been exploited, and achieve code coverage of more than 90%[5].

Banfield,he investigated on Rweb statistical analysis environment that is delivered through World Wide Web (WWW). It is based on R programming, it is well known statistical analysis package. The only requirement is to run the basic Rweb interface in a WWW browser that support forms. If you want graphical output you must have a browser that supports graphics. This interface provides access to WWW accessible data sets, so you may run Rweb on your own data. Rweb can provide a four window statistical computing environment (code input, text output, graphical output, and error information) through browsers that support Javascript[6].

# IX. CONCLUSION

The Developed System can guarantee to keep the records are safe and privacy which is stored in database. It convert Unstructured data into Structured data and sorted format. It is very helpful, reliable and performs well functional to get an alert message and emails on cell phone. Also this system helps us to take the record of alumni. The overall performance of the system is shown by graphs. All the record stored in excel format. According to company criteria TPO Just enter the requirement of company and according to that the list of eligible student get display and TPO notify them.

# REFERENCES

[1] Dezdar S, Ainin S. The influence of organizational factors on successful ERP implementation. Manag Decis. 2011;49(6):911-926.

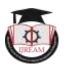

- [2] T. H. Davenport and J. D. Brooks, "Enterprise systems and the supply chain," Journal of Enterprise Information Management, vol. 17, pp. 8-19, 2004.
- [3] Michael Rosemann Jens Wiese Measuring the Performance of ERP Software – a Balanced Scorecard Approach.
- [4] shiqiu Huang,R zhang,zhengwei Qi: Static program analysis assisted dynamic taint tracking for software vulnerability discovery.
- [5] Banfield, Jeff, 1999. "Rweb:Web-based Statistical Analysis," Journal of Statistical Software, Foundation for Open Access Statistics, vol. 4(i01)
- [6] www.w3schools.com
- [7] http://www.hackingwithphp.com/
- [8] https://www.codecademy.com/learn/learn-php

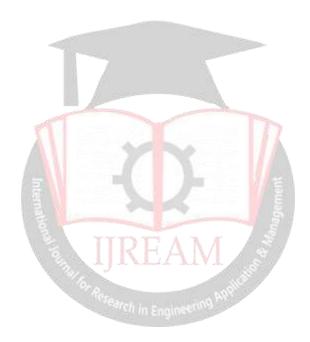

DOI: 10.35291/2454-9150.2020.0092